## Spatial Data

Immanuel Trummer itrummer@cornell.edu www.itrummer.org

**[RG, Sec. 28]**

#### Outlook: Beyond Relational Data

- Graph data
- Data streams
- Spatial data

#### Outlook: Beyond Relational Data

- Graph data
- Data streams
- **• Spatial data**

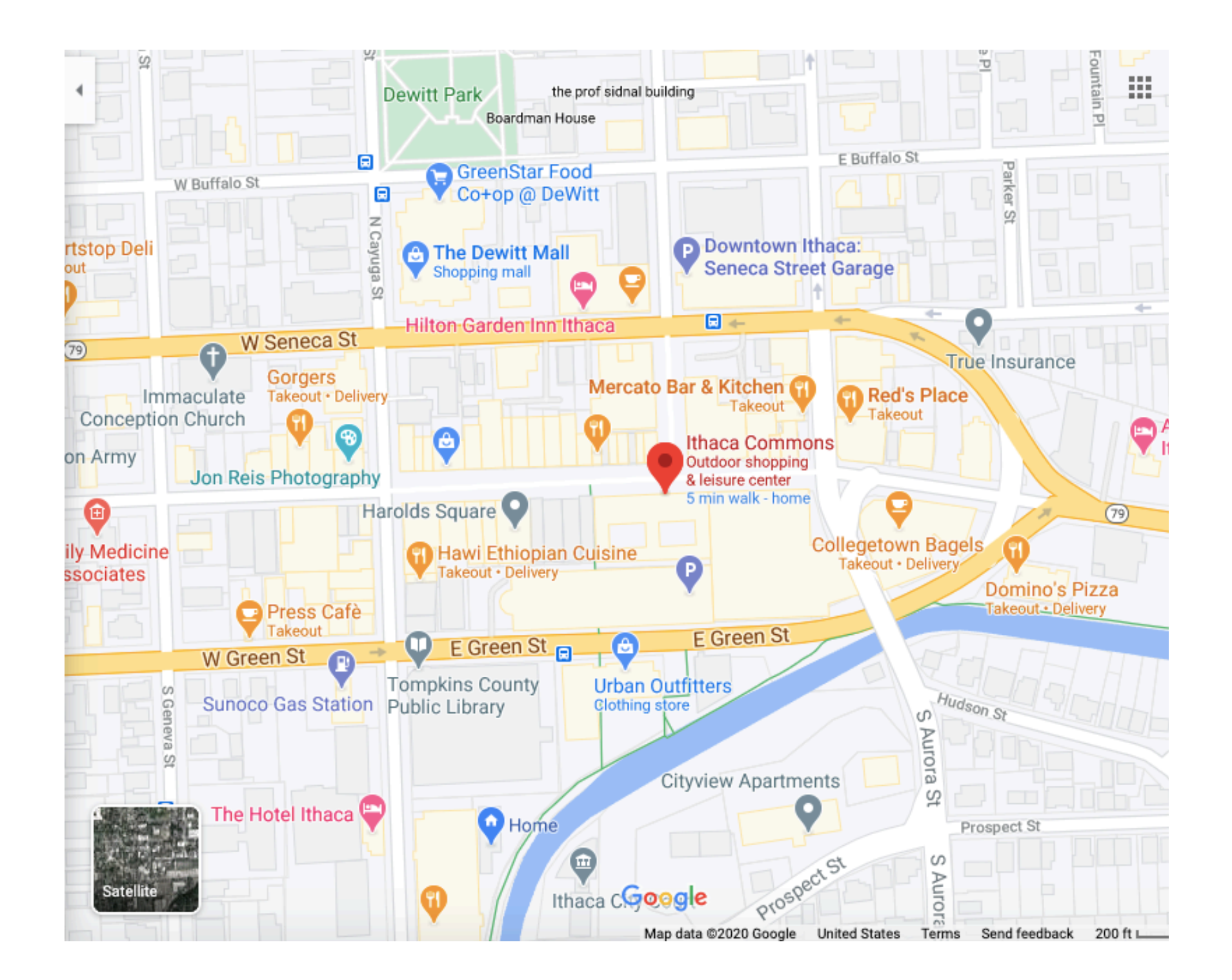

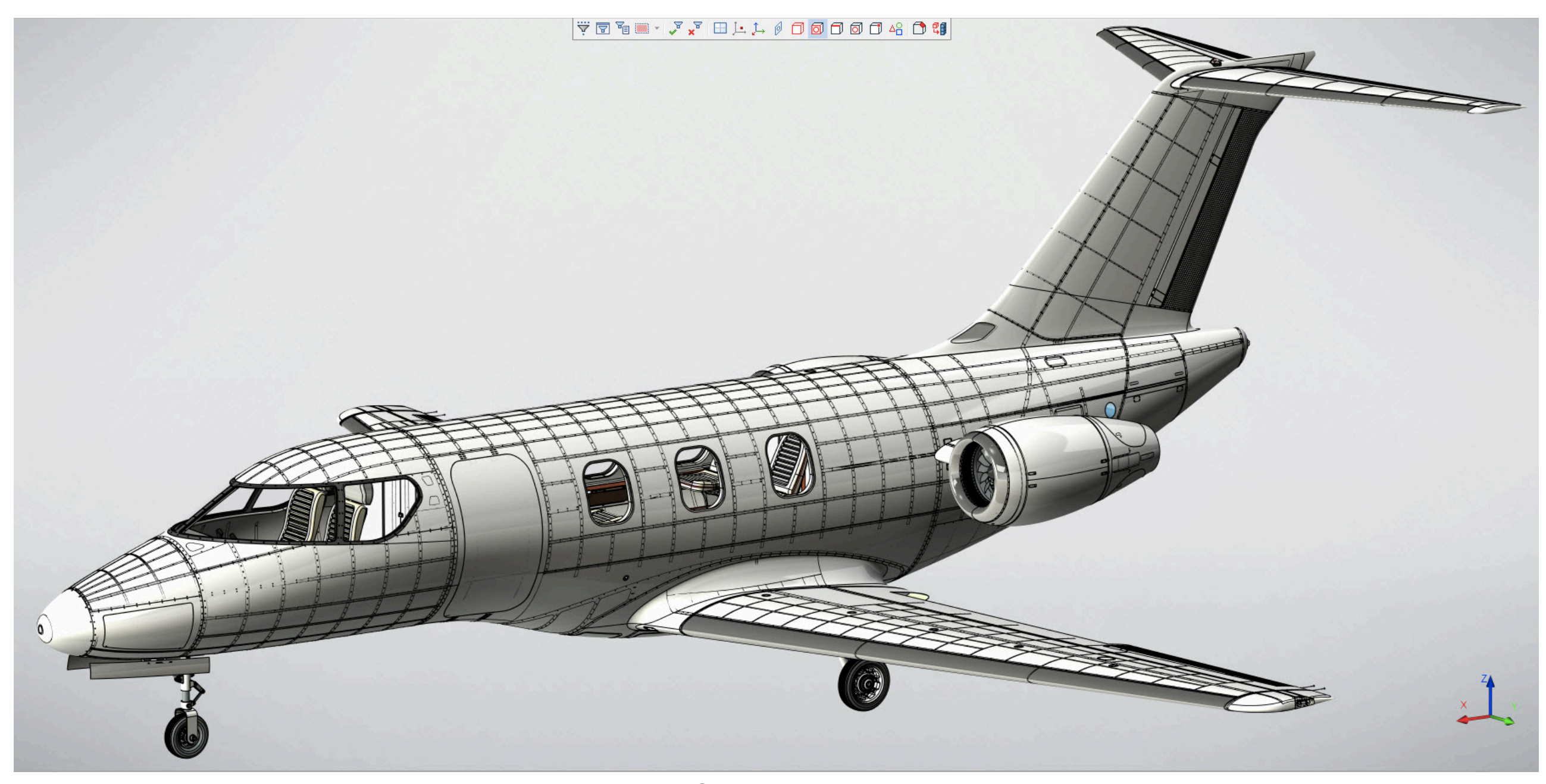

*Source: Wikipedia*

# Types of Spatial Data

- **Point** data
	- Characterized completely by the location
- **Region** data
	- Defined by a boundary (e.g., line or surface)
	- May have anchor location (e.g., centroid)

## Types of Spatial Queries

- **Spatial range** queries
	- E.g., show me restaurants in Ithaca
- **Nearest neighbor** queries
	- E.g., show me the nearest gas station
- **• Spatial joins** 
	- E.g., show hiking trails with parking within 100 m

## Outlook: Indexing

- **B+ trees** for spatial data
- **•** Space-filling **curves**
- **Region** quad tree
- **Grid** files
- The **R tree**

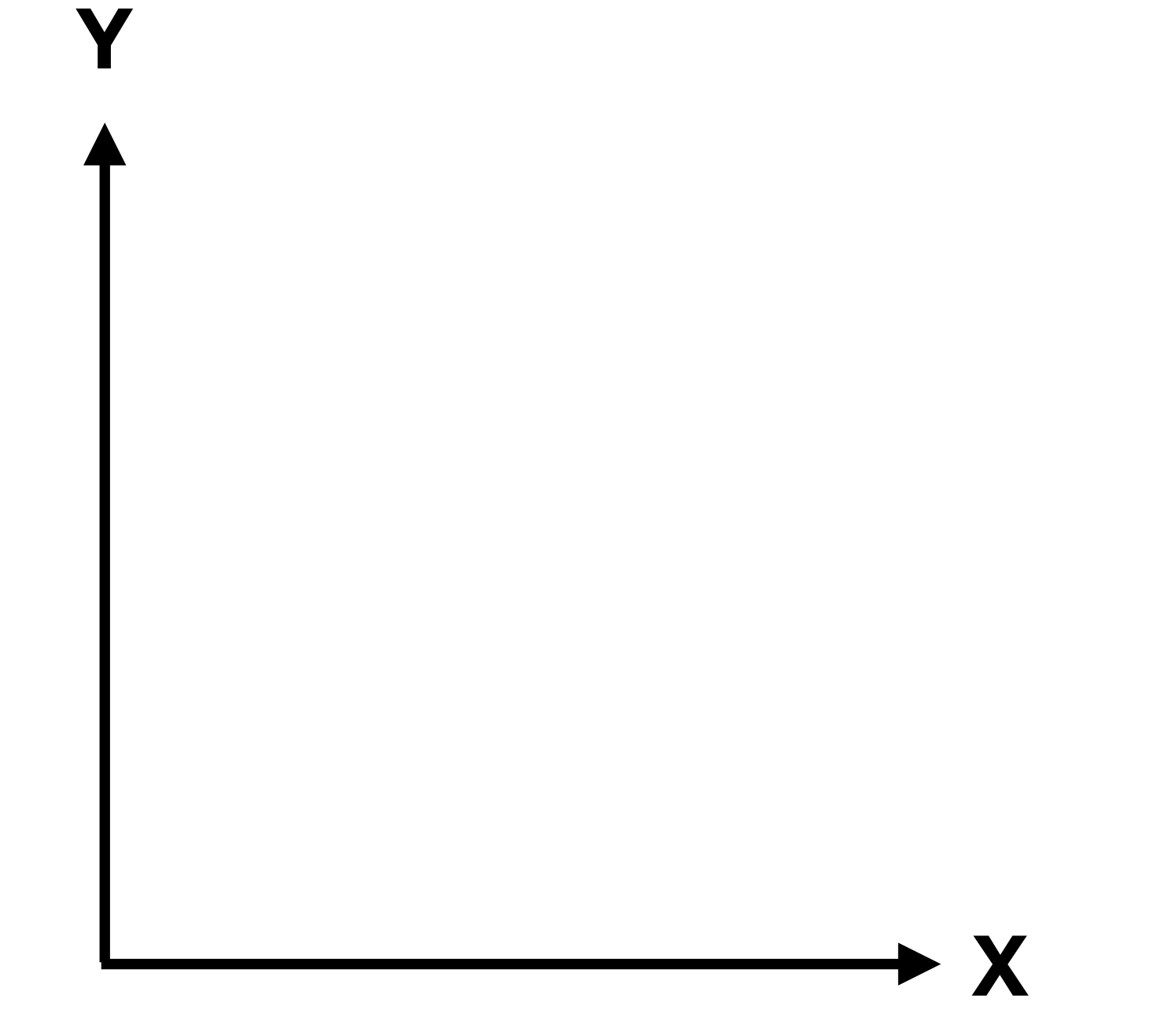

#### **Y B+ Tree Index on (X, Y)**

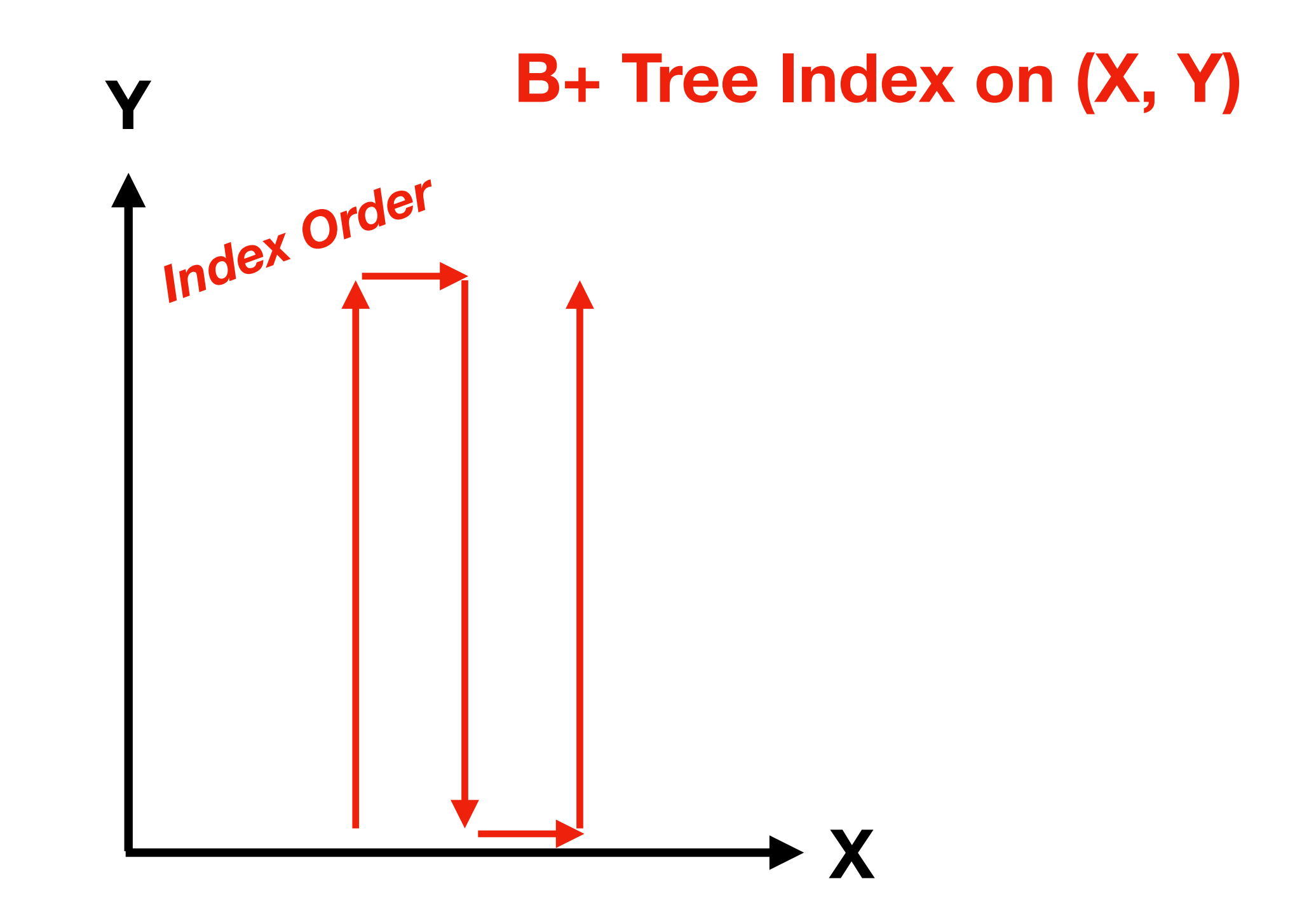

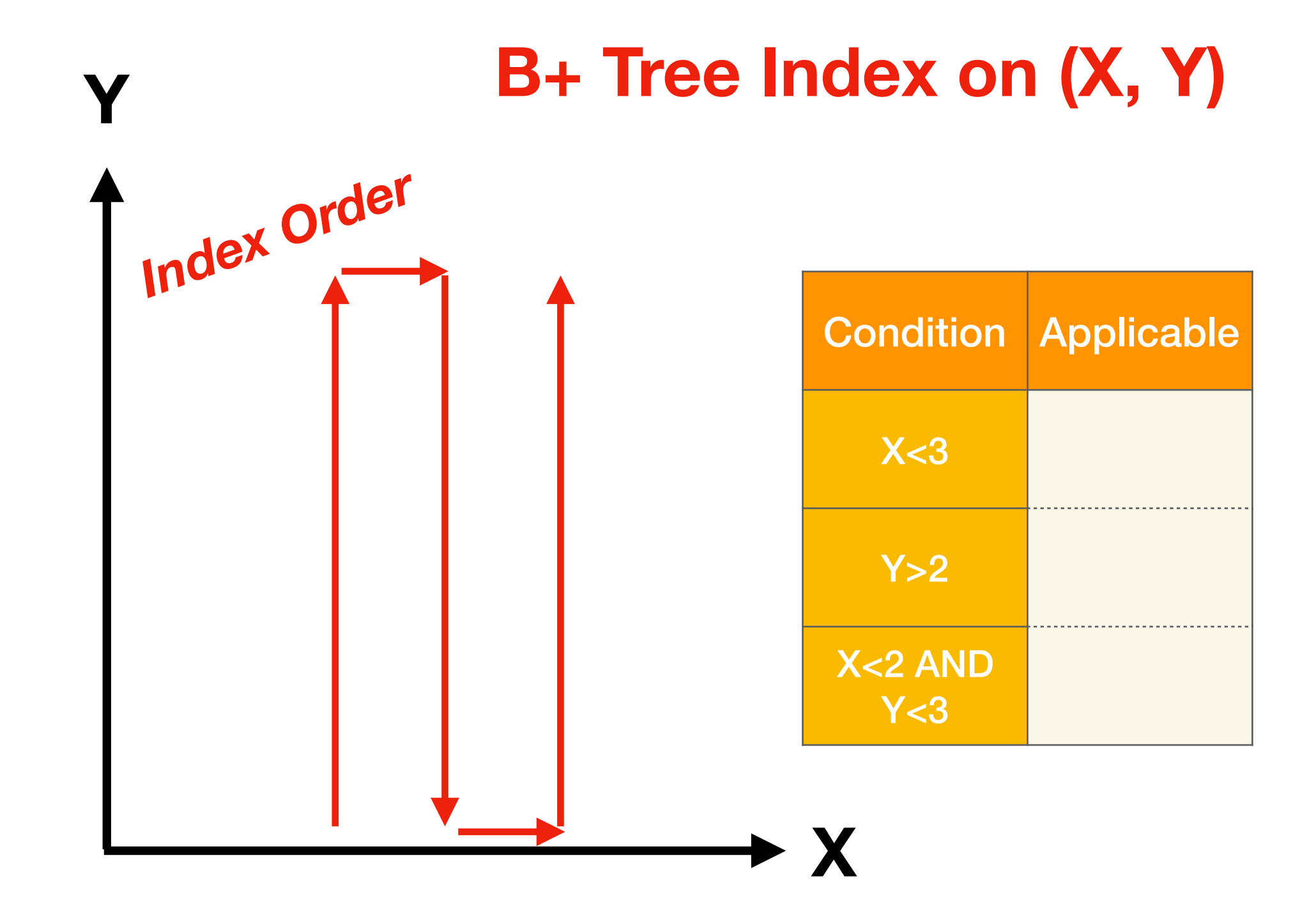

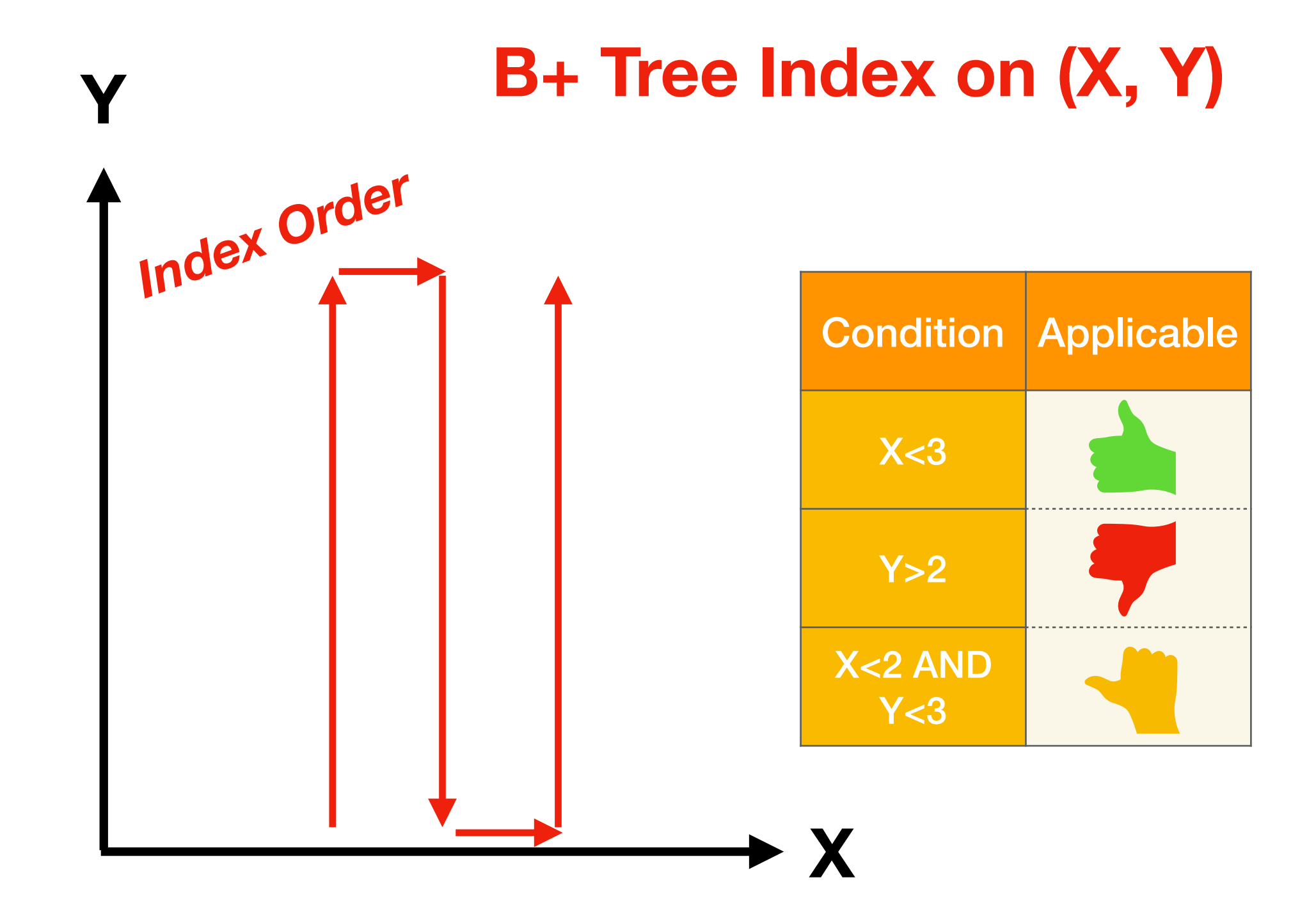

## Problem with B+ Trees

- **Close points** (in 2D) not close in index
- Answering range queries etc. **inefficient**
- Could use one **tree per dimension** and merge RIDs
	- But leads to various overheads!

- **Numbers** each space coordinate
- **Close points** have close numbers
	- Not always, can avoid (Hilbert curves)
- **Binary** representation for each coordinate
	- E.g., **(a1a2...an, b1b2...bn)** for 2D
- Z-Ordering assigns number **a<sub>1</sub>b<sub>1</sub>a<sub>2</sub>b<sub>2</sub>...a<sub>n</sub>b**<sub>n</sub>

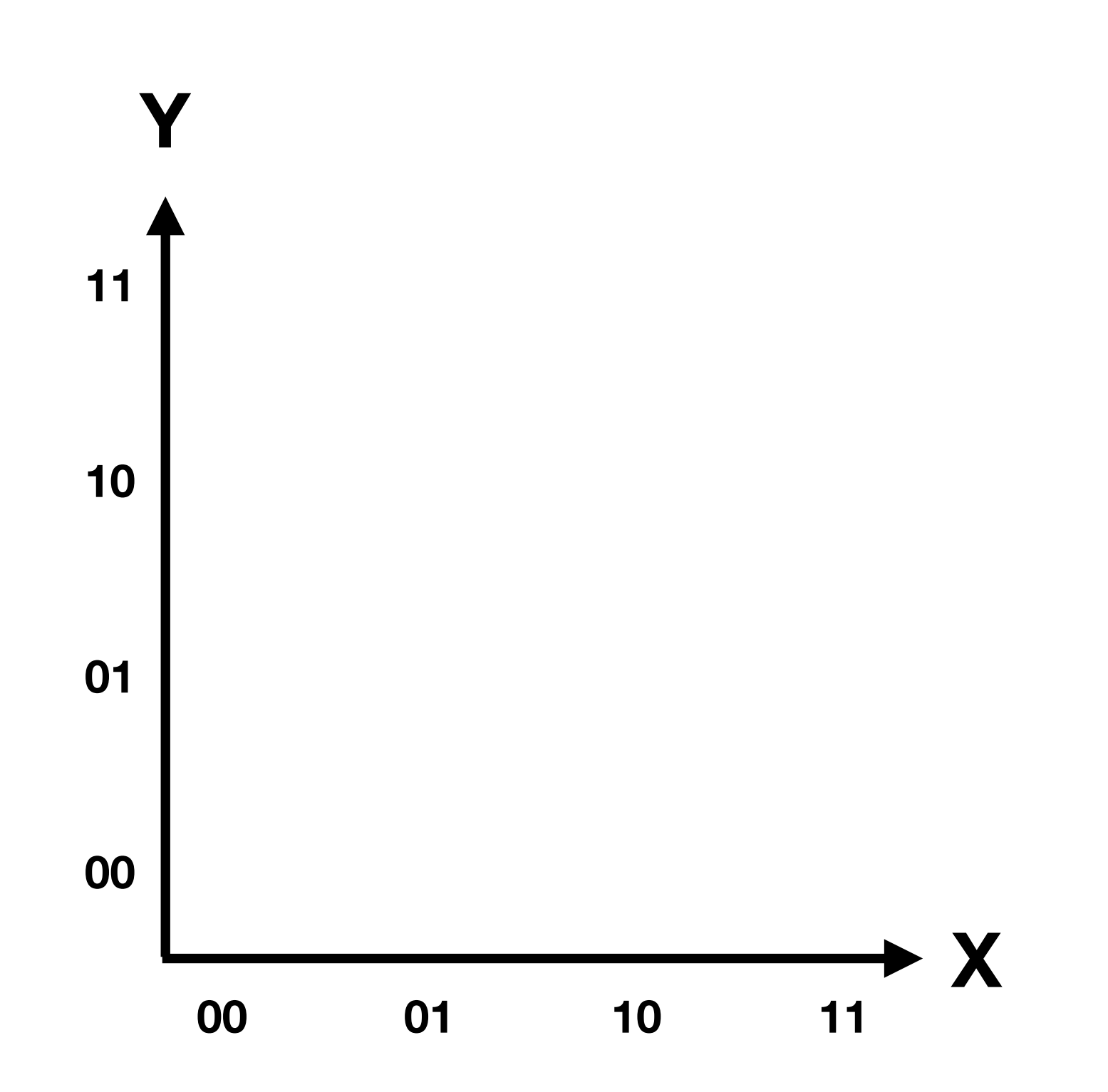

![](_page_16_Figure_1.jpeg)

![](_page_17_Figure_0.jpeg)

![](_page_18_Figure_1.jpeg)

![](_page_19_Figure_1.jpeg)

![](_page_20_Figure_1.jpeg)

![](_page_21_Figure_1.jpeg)

![](_page_22_Figure_1.jpeg)

![](_page_23_Figure_1.jpeg)

![](_page_24_Figure_1.jpeg)

![](_page_25_Figure_1.jpeg)

![](_page_26_Figure_1.jpeg)

![](_page_27_Figure_1.jpeg)

![](_page_28_Figure_1.jpeg)

![](_page_29_Figure_1.jpeg)

![](_page_30_Figure_1.jpeg)

![](_page_31_Figure_1.jpeg)

![](_page_32_Figure_1.jpeg)

## Indexing with Z-Ordering

- Z-Ordering **reduces** multi-dimensional space to 1D
- Can use **standard index** (e.g., B+ tree) to index Z value
- E.g., translate XD **range queries** to 1D range queries
	- May still require some additional filtering

- Z-ordering enables us to store **points** efficiently
- Storing entire **regions** as set of points is inefficient
- **Region quad trees** divide space recursively
	- In 2D: each region is divided into four quadrants
	- Quadrants are associated with child nodes in tree

![](_page_35_Figure_1.jpeg)

![](_page_36_Figure_1.jpeg)

![](_page_37_Figure_1.jpeg)

![](_page_38_Figure_1.jpeg)

### Grid Files

- Region quad trees partition **independently** of data
- This is not optimal if data is highly **skewed**
- Grid files **adapt** space partitioning to data
- More **fine-grained** representation for denser areas
- See **book** for more details

#### R Trees

- Adaption of **B+ tree** to handle spatial data
- **Search key**: multi-dimensional bounding box
- **Data entries**: (bounding box, rid)
	- Box is smallest box to contain object
- **Index entries**: (bounding box, pointer to child)

#### R Tree Illustration

![](_page_41_Figure_1.jpeg)

## R Trees: Lookups

- Compute **bounding box** for query object
	- Can be single point or region
- Start at **root node** of R tree
- Check children **containing** query object
	- May need to check multiple children

### R Trees: Insertions

- Compute **bounding box** for inserted object
- Start at **root** node and proceed to leafs
- Select child needing **minimal extension** for object
- **Insert** object at leaf node
	- May have to **enlarge** bounding boxes on path to leaf
	- May have to **rebalance** the tree

### R Tree Illustration

#### *How to insert This Object?*

![](_page_44_Figure_2.jpeg)